## ◆横浜銀行 CONCORDI

## **横浜銀行カードローン** マンガでわかる!

W

- HO操入方向 (ARD LOAN WEEFT-FO-2) 44万银行

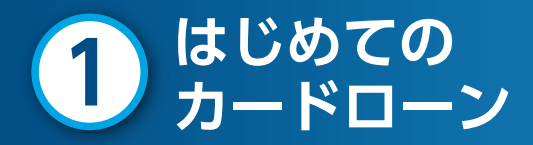

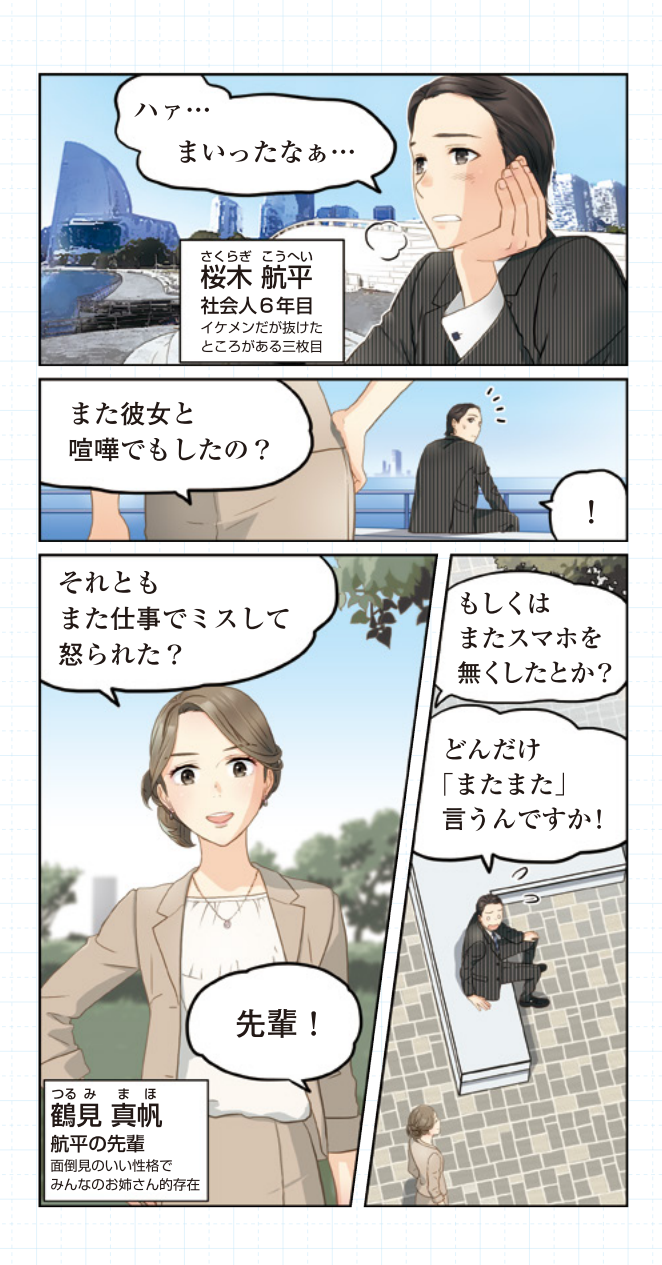

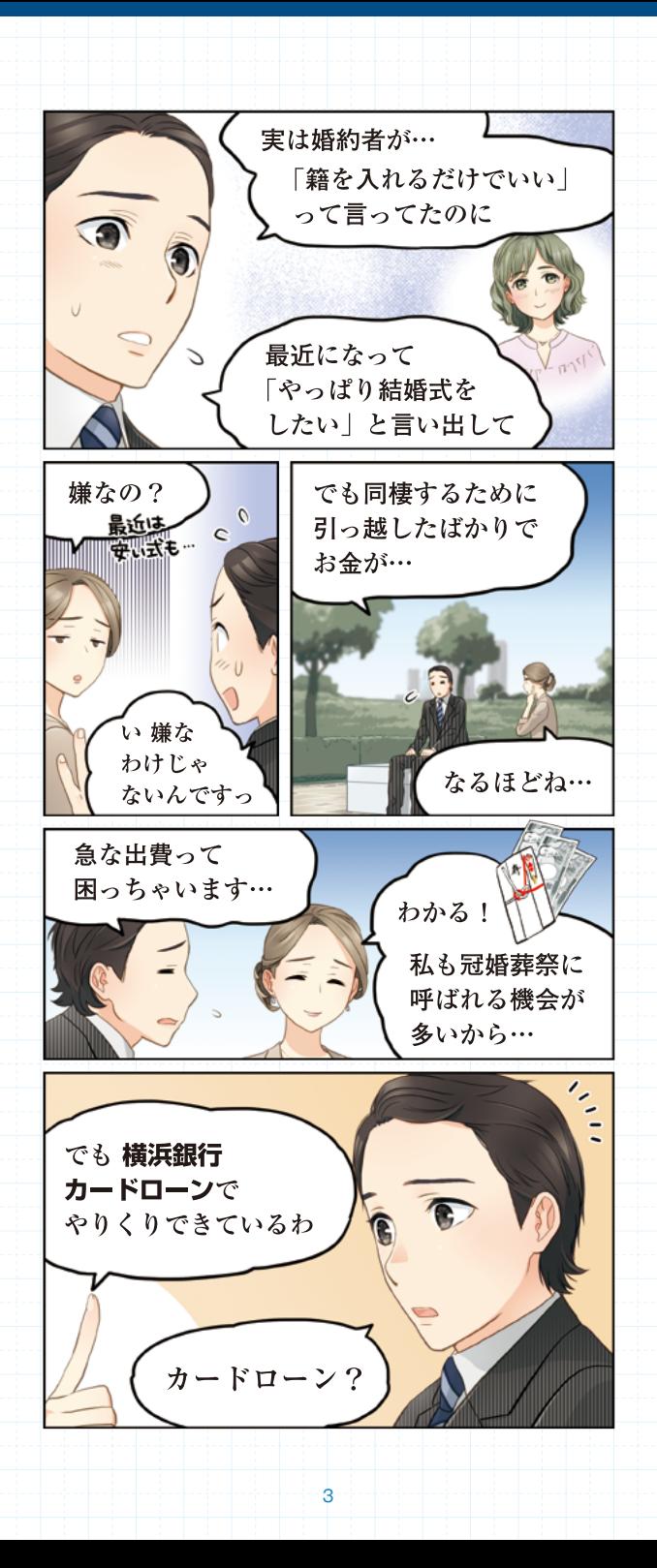

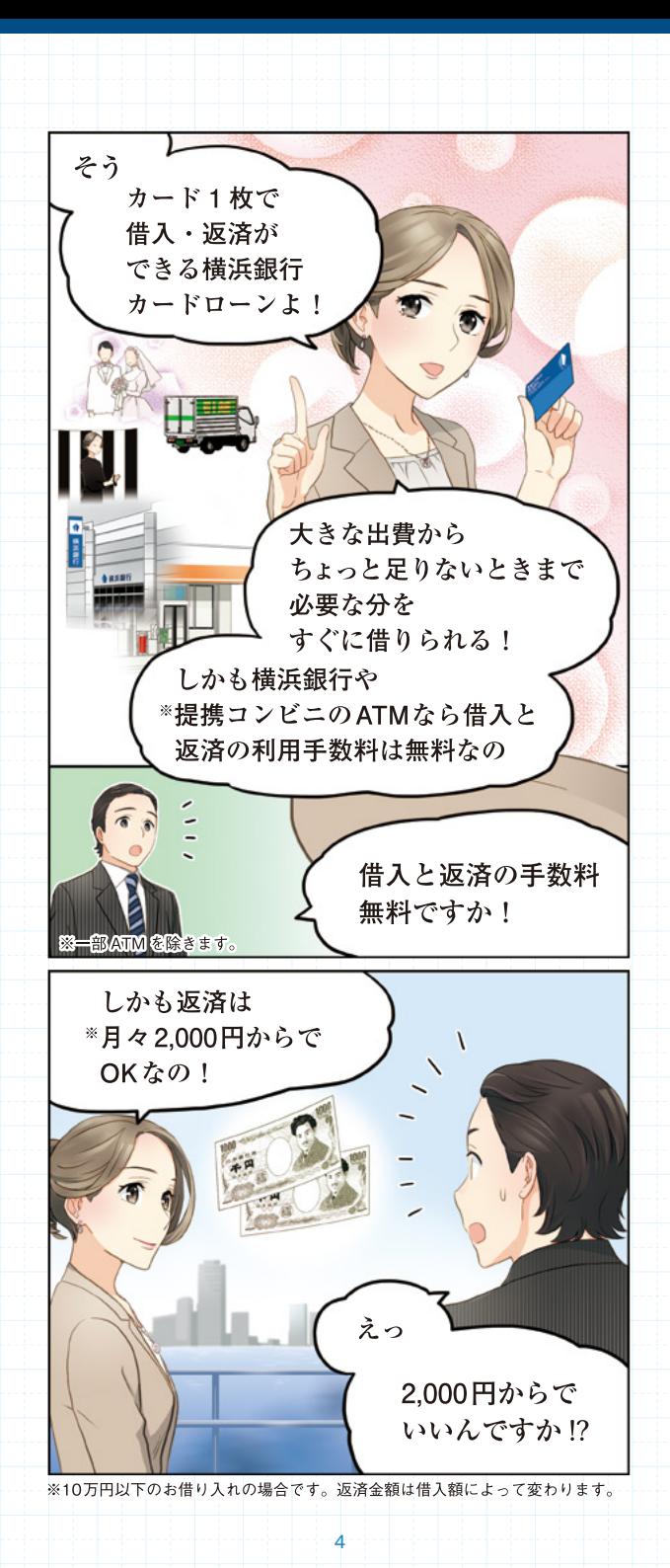

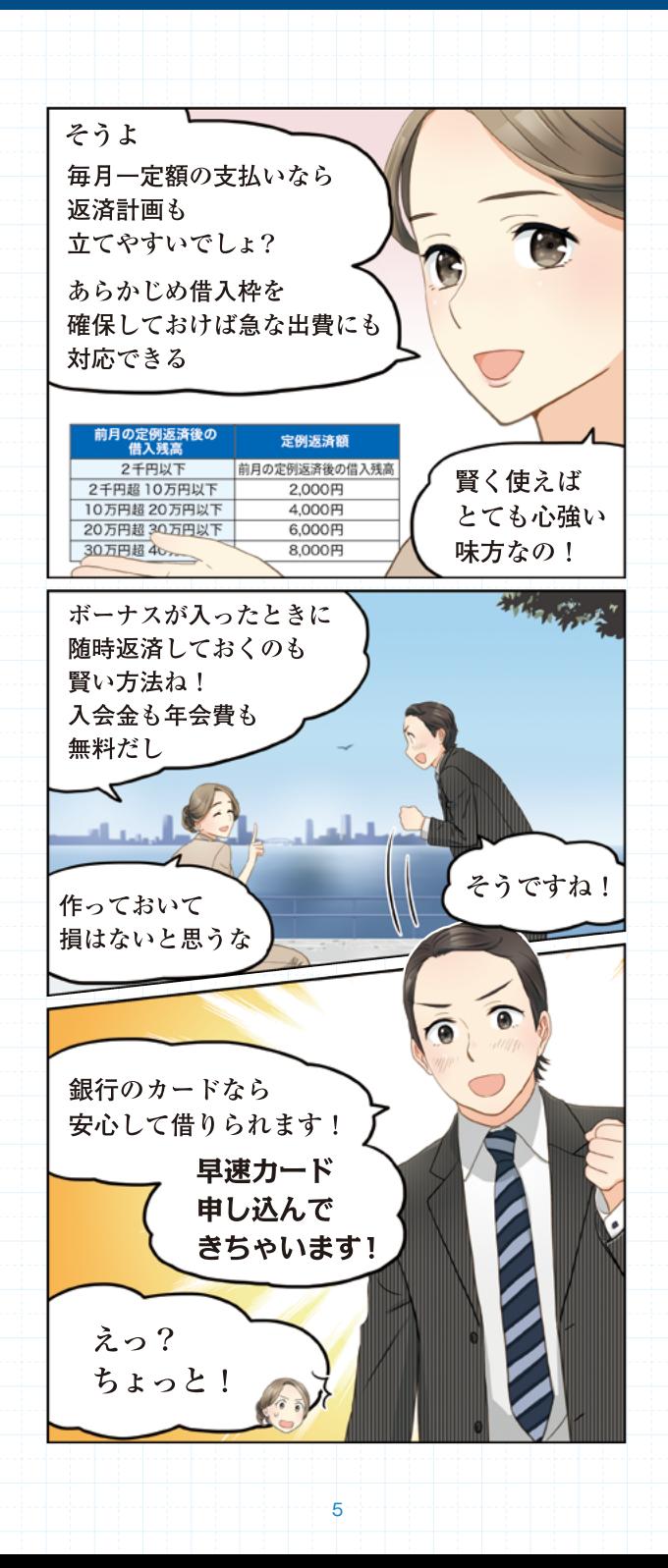

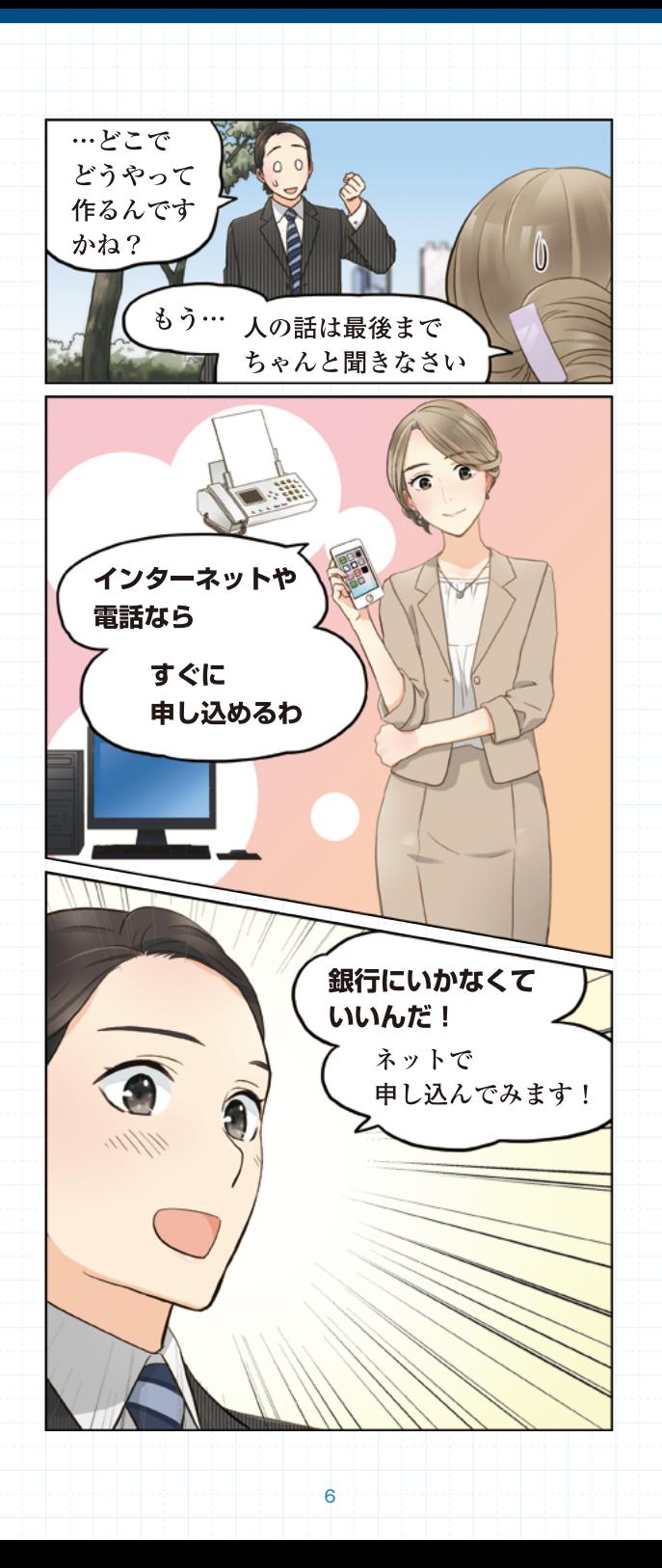

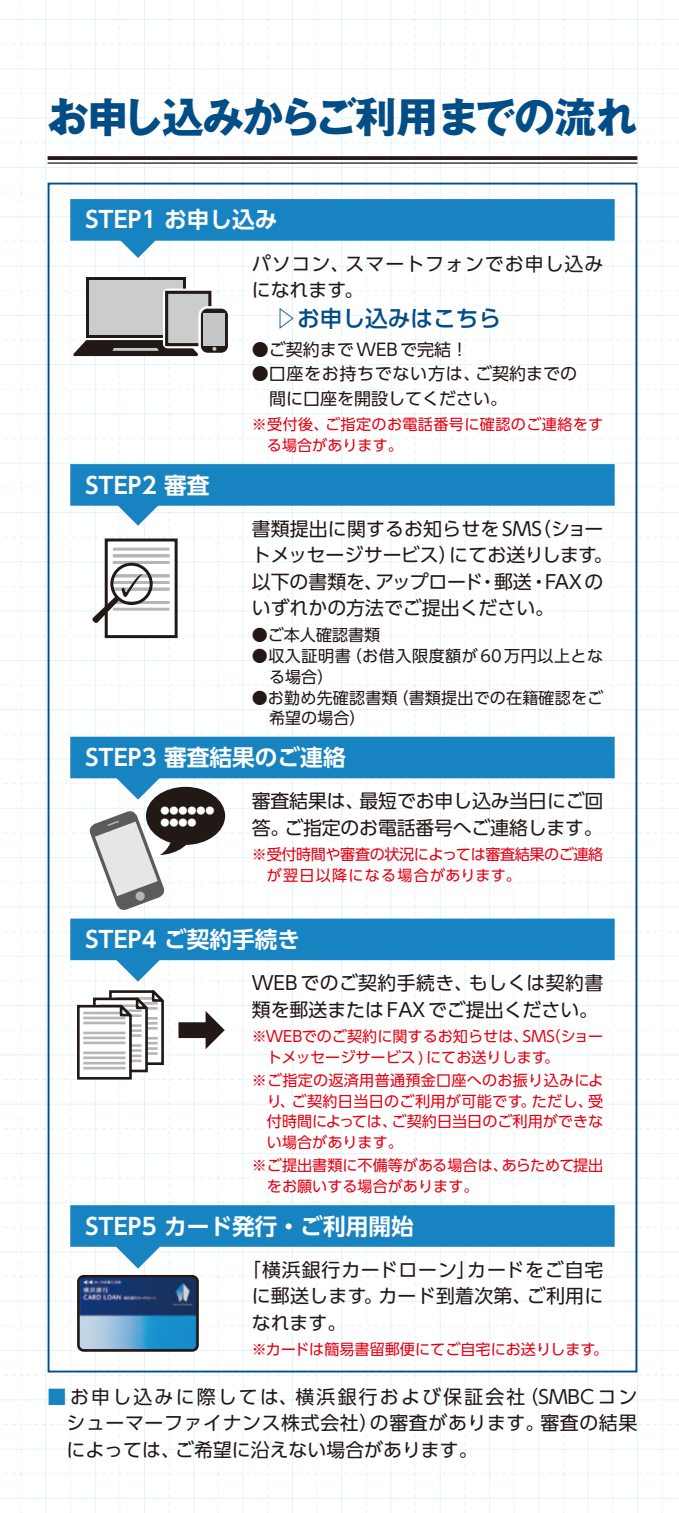

 $\overline{7}$ 

# **借りすぎ注意! カードローンのリスク**

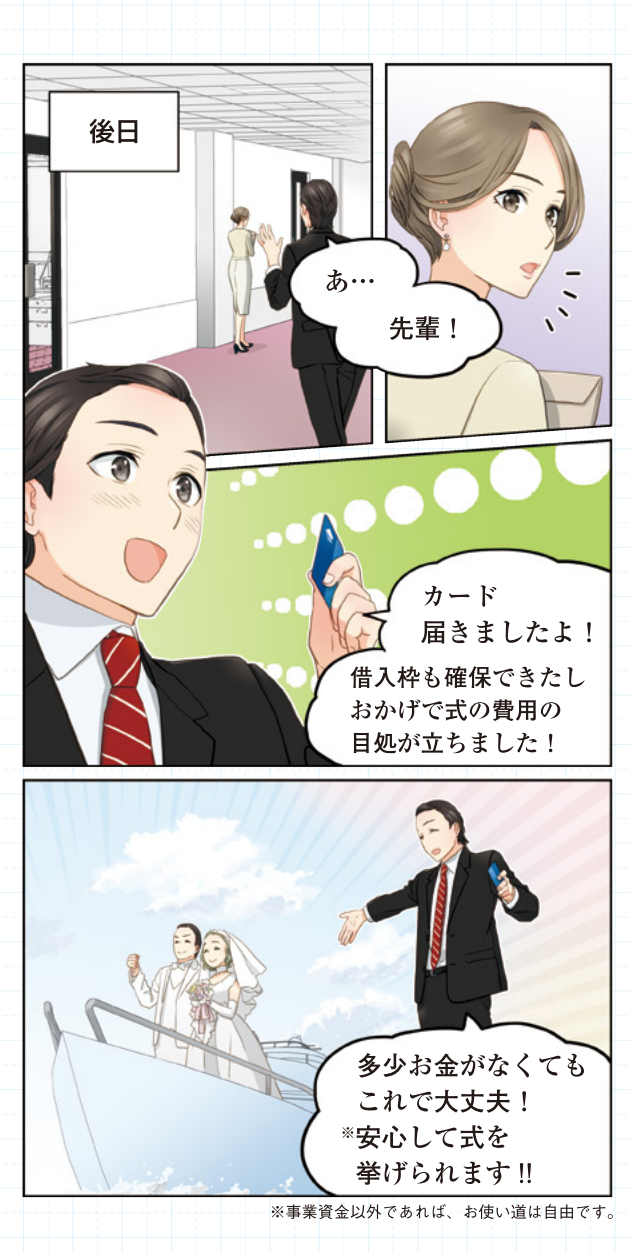

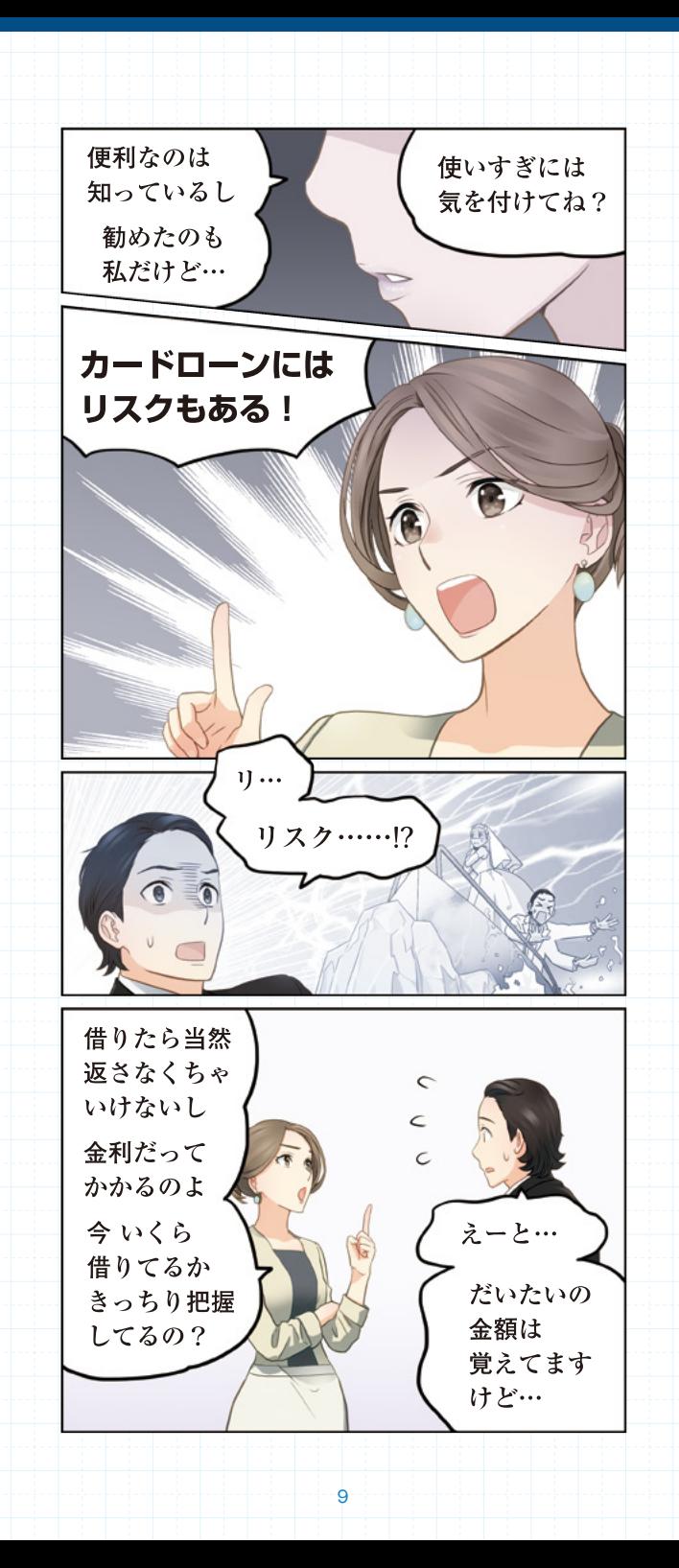

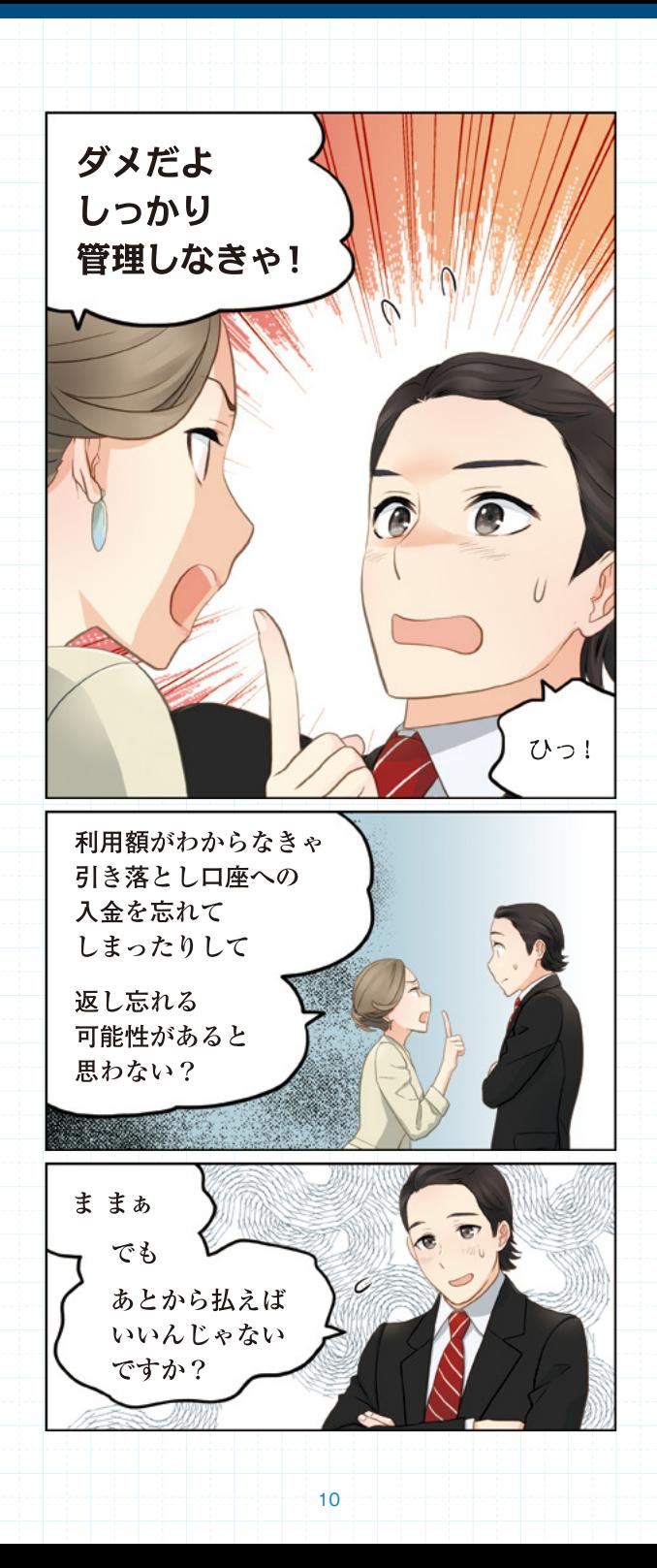

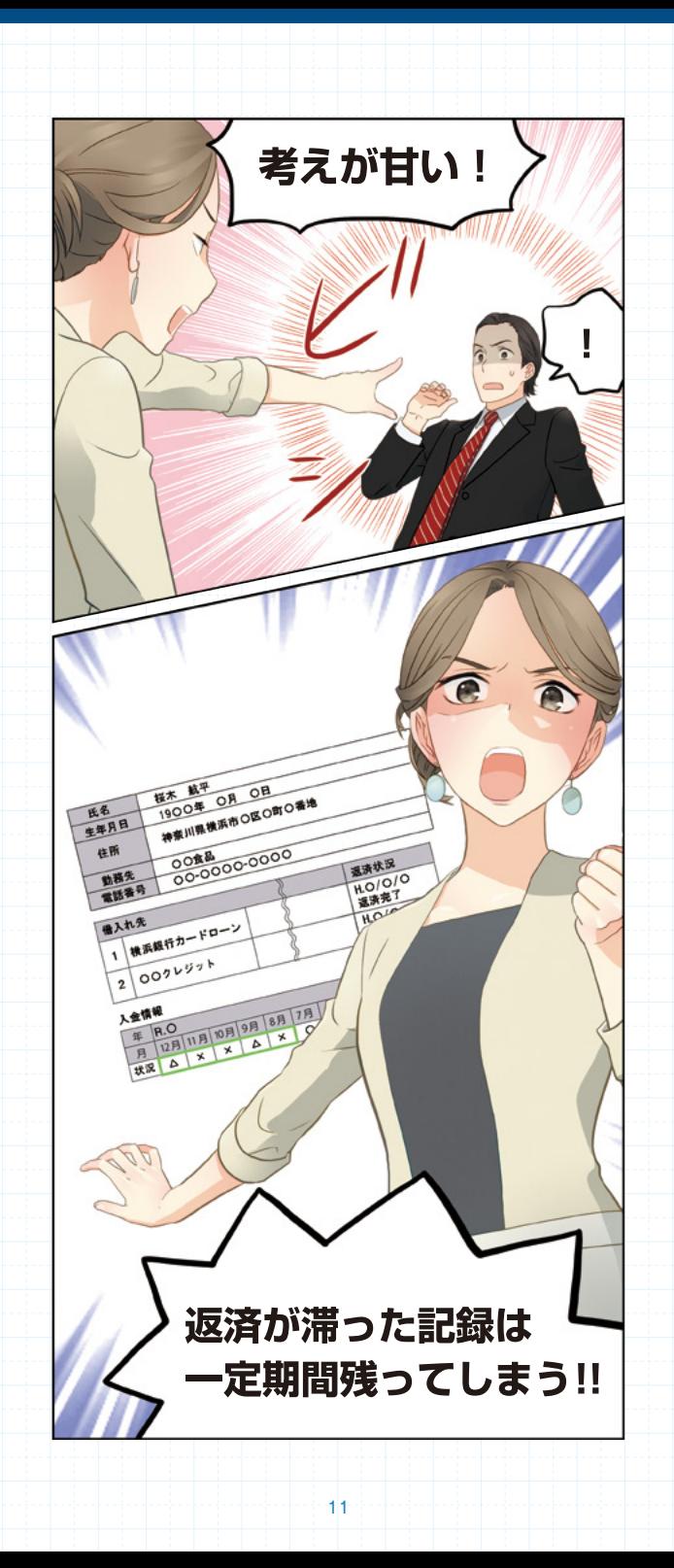

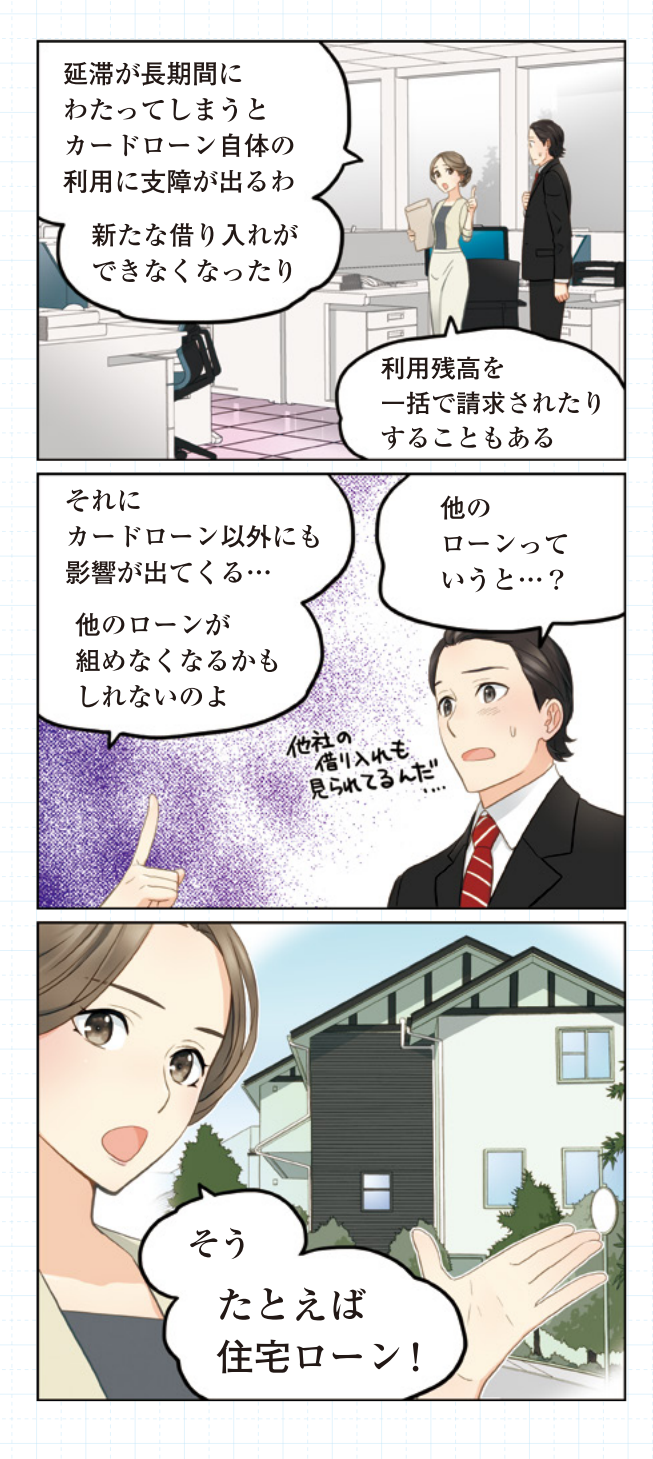

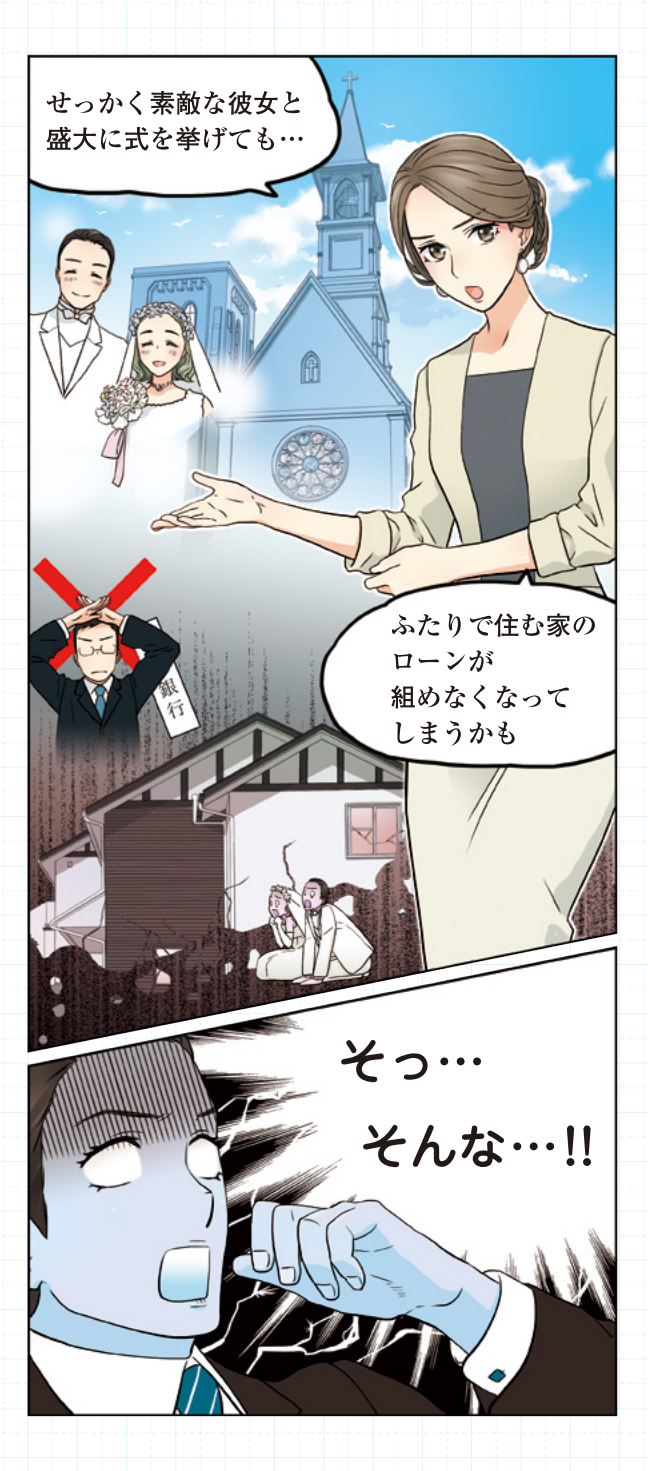

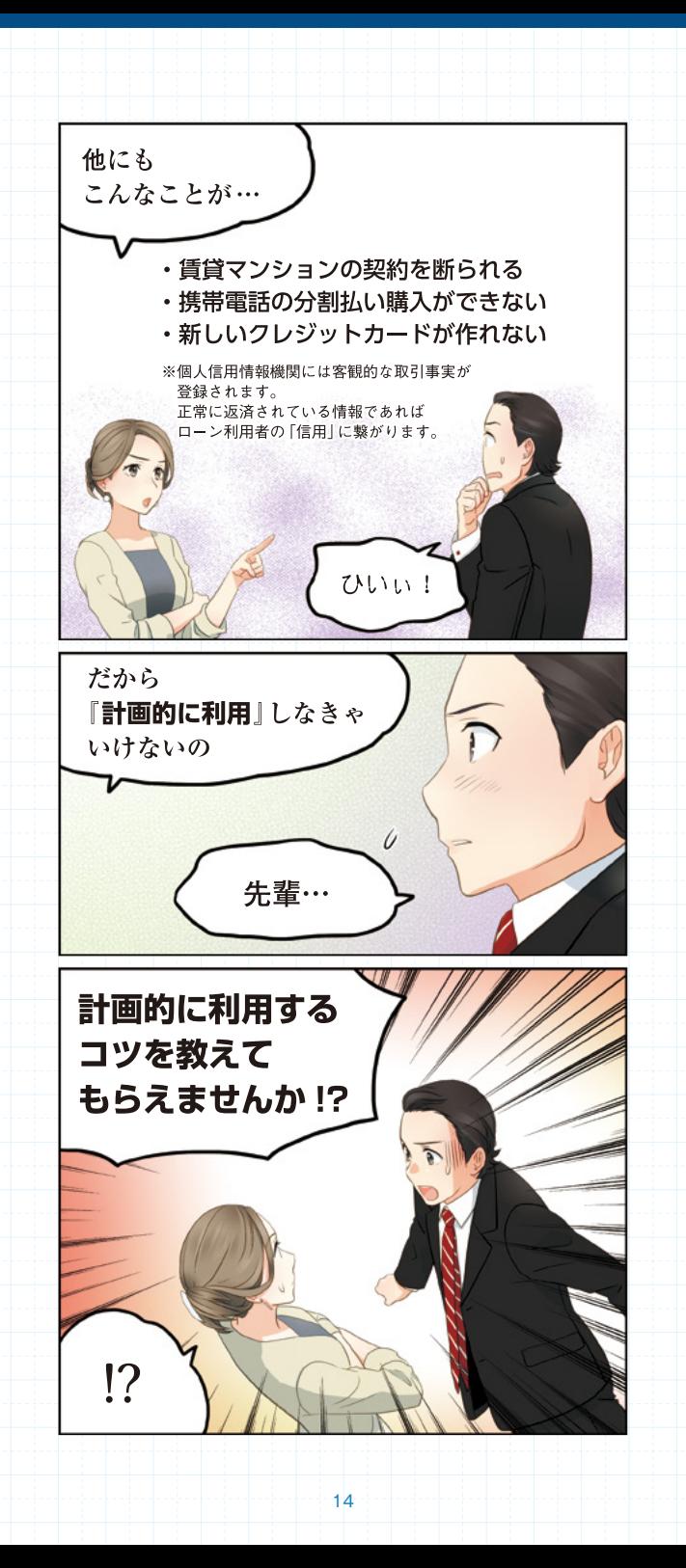

## **┃返済予定金額のお知らせ機能**

スマホアプリ「はまぎん365」のプッシュ通知機能を利用して、 毎月のご返済予定金額をお知らせします。

※システムメンテナンスなどにより、通知がされない場合があります。

#### **対象となる方(以下のすべての条件を満たす方)**

- ・毎月の定例返済日(10日、土・日・祝日の場合は翌平日窓口 営業日)の2営業日前時点でご返済予定がある方、あるいはご 返済日当日にお引き落としができなかった方
- ・はまぎん365のプッシュ通知機能が有効になっている方

#### **ご返済予定日の通知**

毎月の定例返済日の2営業日前に、お引き落とし予定金額・ご返済 予定日をお知らせします。

#### **ご返済当日の通知**

ご返済当日にお引き落としができなかった場合に限り、お引き 落とし予定金額を再度お知らせします。

## **┃ご返済方法**

#### **定例のご返済**

定例返済日は毎月10日 (10日が土・日・祝日の場合は翌平日 窓口営業日)となります。

前月の定例返済後のお借入残高に応じて、以下の金額をご指定 の預金口座から自動的にお引き落としします。

#### **随時のご返済**

上記の「定例返済」に加え、横浜銀行の ATM、コンビニ等の ATM、はまぎん365、〈はまぎん〉マイダイレクト(インターネッ トバンキング)から追加でご返済ができます。

#### ※随時にご返済された場合も、定例返済のお引き落としがあります。

※ATMでの随時返済は、現金のみのお取り扱いとなります。

※横浜銀行のATM、はまぎん365、および〈はまぎん〉マイダイレクト(イ ンターネットバンキング)では、元金・利息を含めた「全額返済」もで きます(ただし、定例返済がお済みでない場合、全額返済はご利用にな れません)。

※横浜銀行のATMからの「全額返済」は、現金と利息の合計が100万円 以下の場合のみご利用になれます。

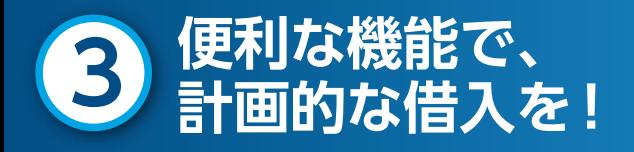

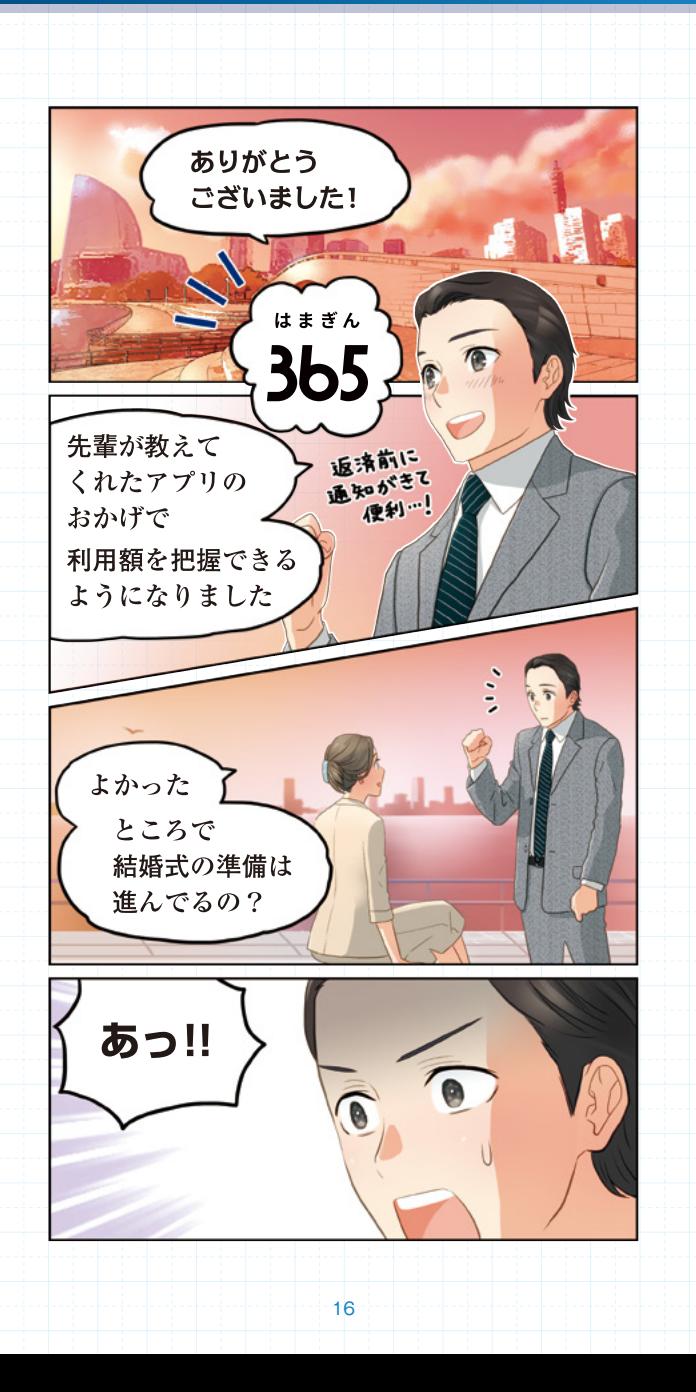

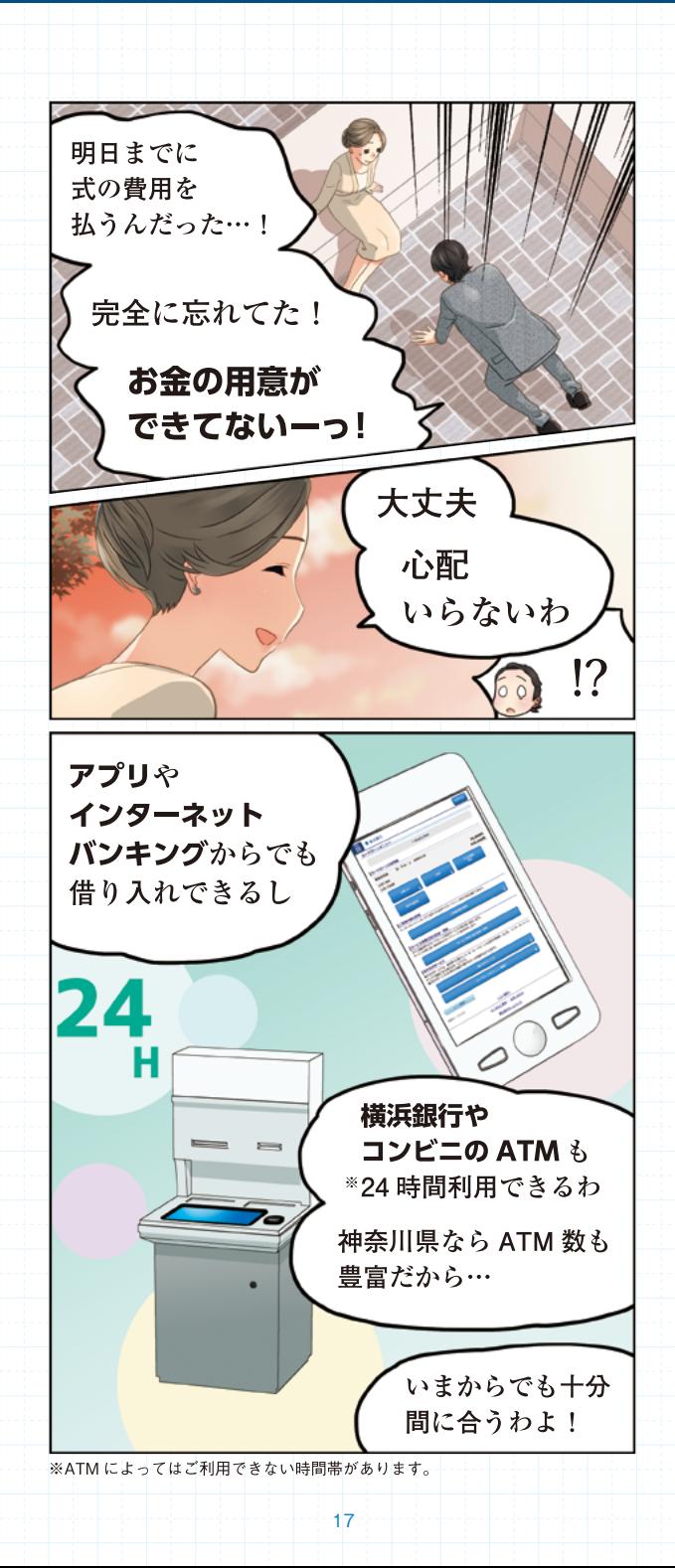

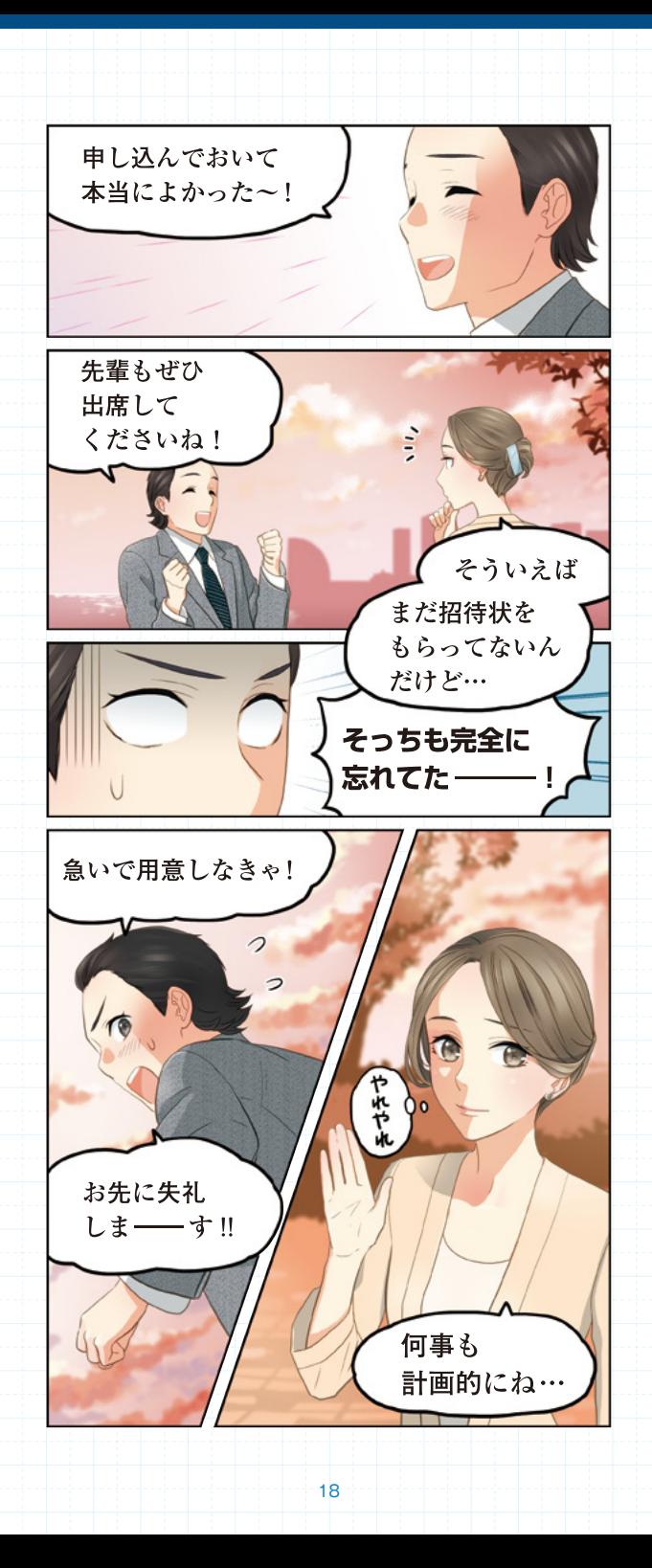

#### $\mathbf{u} \pm \mathbf{v}$  f.  **┃スマホアプリ「はまぎん365」**

●アプリでカードローンの「お借り入れ・ご返済」、「入出 金明細照会」、「契約内容照会」がご利用になれます。 ●お取引明細の郵送停止(電子交付切替)も設定いただけ ます。

#### **ご利用方法**

STEP1 スマートフォンにアプリをインストール 横浜銀行ウェブサイトを経由して本アプリをインストールして ください。

[▶はまぎん365のダウンロードはこちらから](https://www.boy.co.jp/kojin/hamagin-apps-365/index.html)

#### STEP2 カードローン口座をアプリに登録

アプリの初期設定後、画面左上に表示される「 三 (メニュー) | を 選択し、「すべての口座」を選択した後、画面最下部の「+口座を 追加」より登録してください。 ※口座番号はローンカードをご確認ください。

### **〈はまぎん〉マイダイレクト ┃ (インターネットバンキング )**

●パソコンやスマートフォンを利用して、カードローンの 「お借り入れ・ご返済」、「入出金明細照会」、「契約内容照 会」がご利用になれます。

●お取引明細の郵送停止 (電子交付切替) も設定いただけ ます。

#### **ご利用方法**

STEP1 〈はまぎん〉マイダイレクトの初回利用登録 横浜銀行ウェブサイトより、パソコンまたはスマートフォンに て初回利用登録をおこなってください。

[▶〈はまぎん〉マイダイレクトの初回利用登録は](https://www.boy.co.jp/kojin/myd/index.html) こちらから

STEP2 カードローン口座をサービス利用口座に追加 〈はまぎん〉マイダイレクトにログインし、上部メニュー「各種 利用設定」の「サービス利用口座の追加・削除」から、カードロー ン口座を追加してください。

## **┃横浜銀行カードローンについて**

横浜銀行カードローンについて詳しくは当行ウェブサイトをご 確認ください。

[▷横浜銀行カードローン ウェブサイトはこちら](https://www.boy.co.jp/kojin/card-loan/yokohama/index.html?utm_source=bo_ow&utm_medium=hp&utm_campaign=01001&ad1=comic&ad2=comic&ad3=20201026)

## **┃よくあるお問い合わせ**

横浜銀行カードローンに関するお問い合わせは以下よりご確認 ください。

[▷横浜銀行カードローン よくあるお問い合わせはこちら](https://www.boy.co.jp/kojin/faq/list003.html)

## **┃お問い合わせ先**

○仮審査申込について

横浜銀⾏カードローン受付センター

## **<u>00.0120-458-014</u>**

(電話受付時間) 銀行窓口営業日の9:00 〜 19:00

○ご契約後のお取り引きや、 ご返済に関するご相談について 横浜銀行カードローンプラザ (横浜銀行カードローン相談窓口)

#### **TEL:045-225-1981**

(電話受付時間) 銀行窓口営業日の9:00 〜 19:00

各種ローン、クレジットカードのご利用は計画的に。 https://www.boy.co.jp/